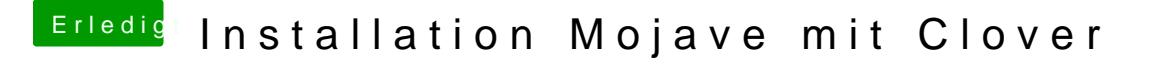

Beitrag von pumaboy\_ vom 12. September 2019, 18:13

Die Kexte waren in L/E. Habe sie in other in efi eingefügt und gelöscht. D durchgeführt und jetzt fährt der nicht mehr hoch.